## **App-ka CareAttend** Bilaabitaanka Tookada Shaqo

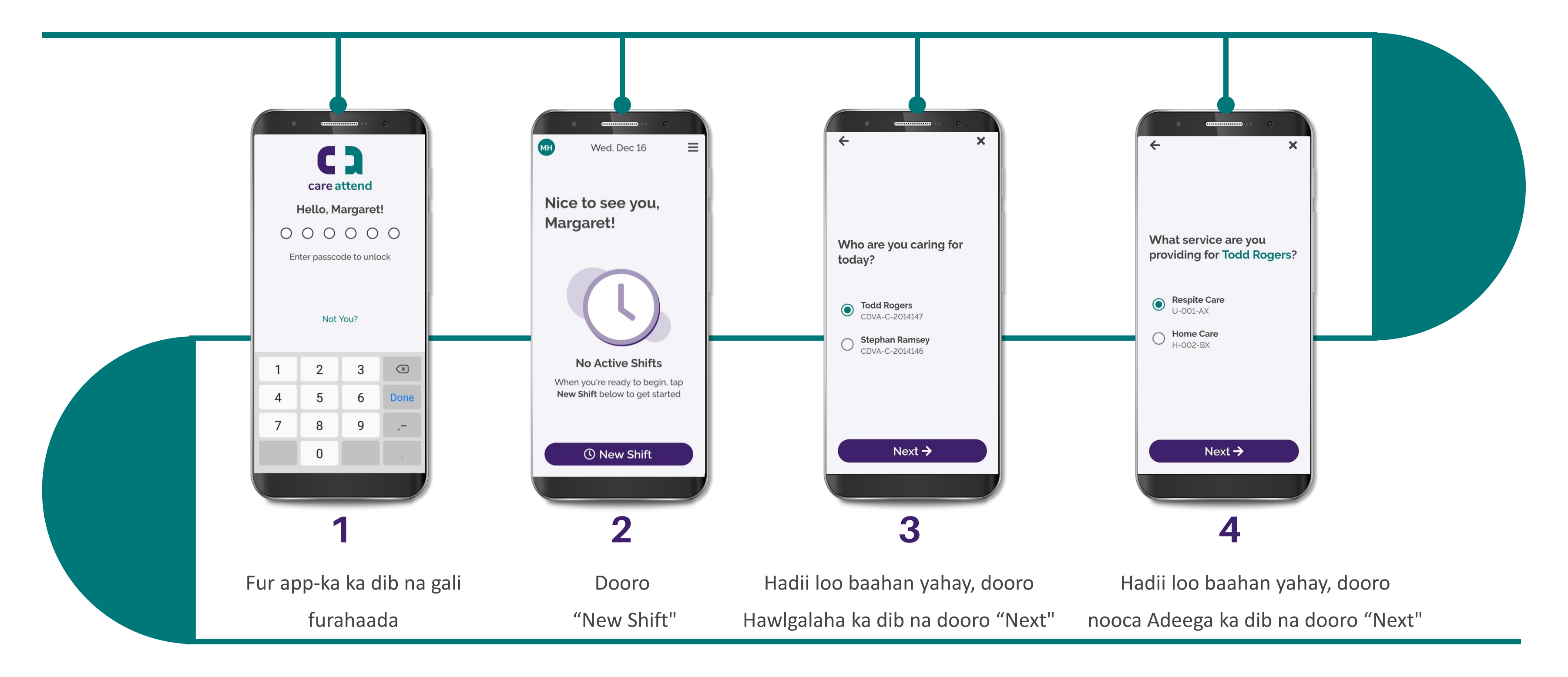

(c) 2021 CellTrak Technologies Inc. | CellTrak.com | CONFIDENTIAL

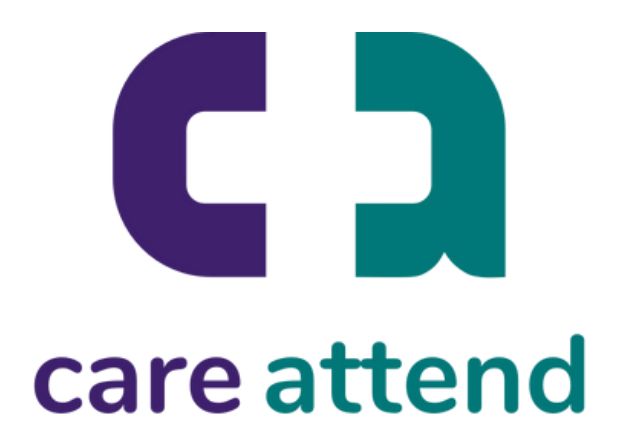

## **App-ka CareAttend** Bilaabitaanka Tookada Shaqo

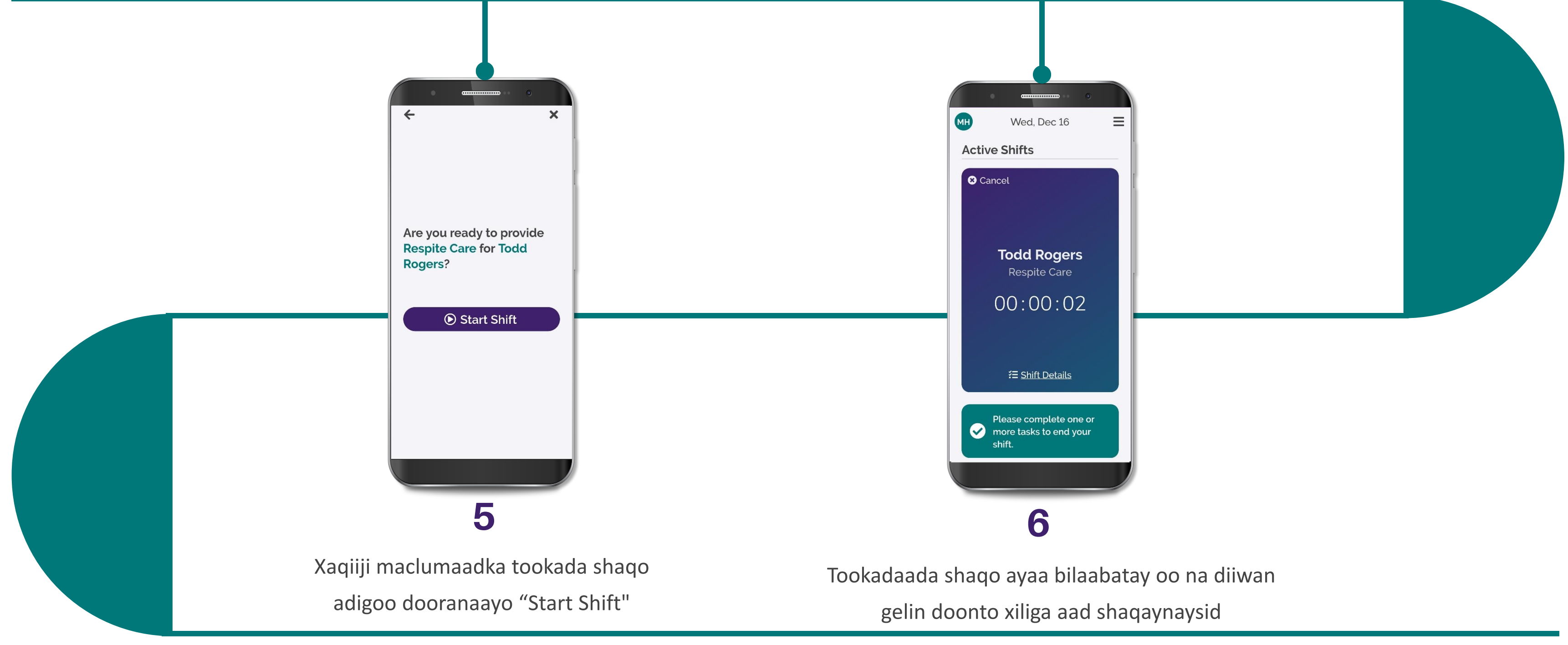

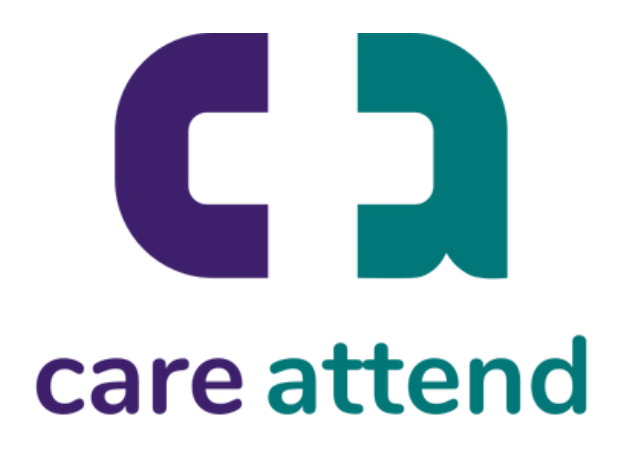